# **webMethods Digital Event Persistence 10.3 Readme**

# **October 2018**

This file contains important information you must read before using webMethods Digital Event Persistence 10.3. You can find user documentation on the [Documentation website](http://documentation.softwareag.com/) or the [TECHcommunity website.](http://techcommunity.softwareag.com/) At those locations, you can also find the suite-related information listed below.

Included in this file is information about functionality that has been added, removed, deprecated, or changed for this product. Deprecated functionality continues to work and is supported by Software AG, but may be removed in a future release. Software AG recommends against using deprecated functionality in new projects.

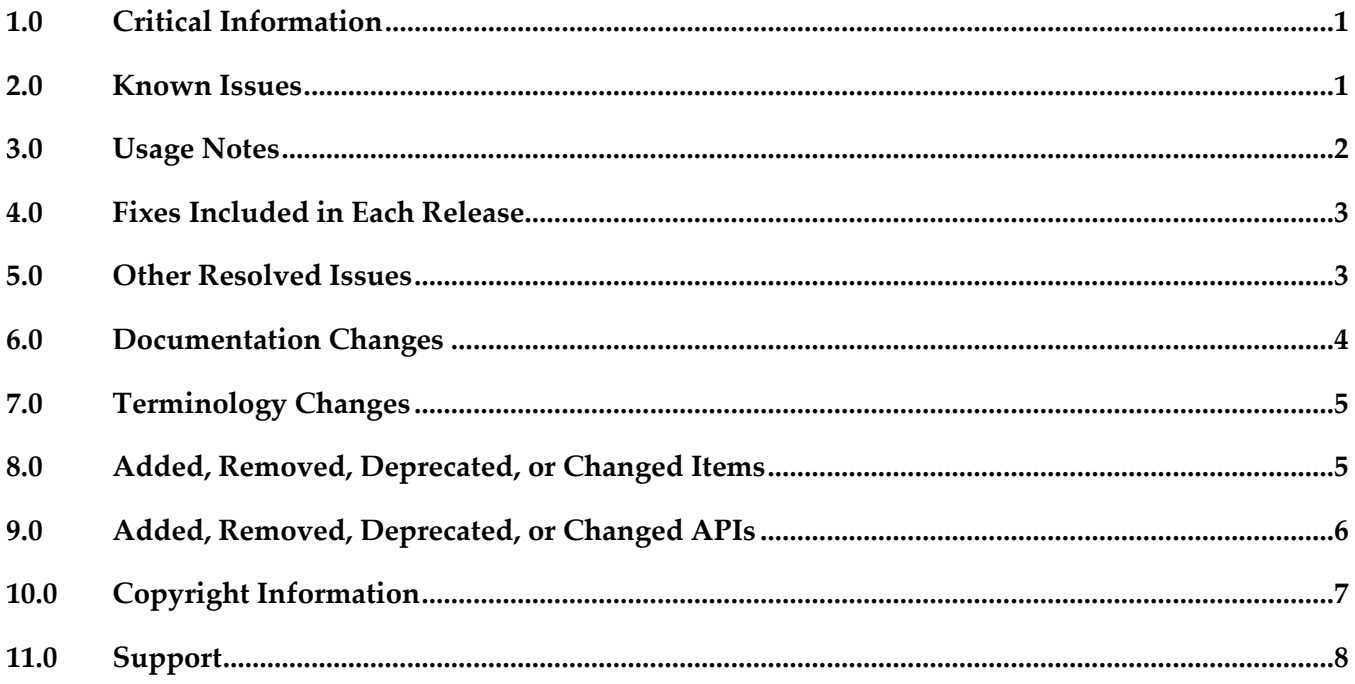

### <span id="page-0-0"></span>**1.0 Critical Information**

This section lists any critical issues for the current release that were known when this readme was published. For critical information found later, go to the Knowledge Center on the **Empower website**.

### <span id="page-0-1"></span>**2.0 Known Issues**

This section lists any issues for the current release that were known when this readme was published.

For known issues found later, go to the Knowledge Center on the [Empower website.](https://empower.softwareag.com/)

■ WF-6298

webMethods Digital Event Persistence does not support persistence to Elasticsearch clusters with Shield enabled.

There is currently no workaround for this issue.

**EVS-205** 

When you configure a Digital Event Persistence service in an Apama correlator runtime, the connection to the event store cannot be tested. The system always displays a warning when you save the service, even if the configuration is correct.

There is currently no workaround for this issue.

## <span id="page-1-0"></span>**3.0 Usage Notes**

This section provides any additional information you need to work with the current release of this product.

- webMethods Digital Event Persistence is deprecated as of release 10.3.
- **EVS-458** webMethods Digital Event Persistence is in compliance with the General Data Protection Regulation (GDPR) and does not store, collect, or process any personally identifiable information.
- **•** Before you can use Digital Event Persistence with HDFS as the storage engine, you must configure the Hadoop cluster. You must copy the custom Hive SerDe and Joda Date/Time libraries from your Event Persistence installation to your HDFS CDH 5.3.0distribution.
	- 1. In your Software AG installation, locate the Joda Date/Time and the custom Event Persistence Hive SerDe .jar files:

- joda-time\_2.9.3.jar – available in the *Software AG\_directory*\common\runtime\bundles \platform\eclipse\plugins directory.

- com.softwareag.evp.hive.serde\_10.3.0.0000-*nnnn*.jar – available in the *Software AG\_directory*\common\runtime\bundles\evs-cdh530\eclipse\plugins directory (where *nnnn* is the build number of your Event Persistence installation).

- 2. Copy both files to the Hive library directory on all nodes in the Hadoop cluster where Hive is running, for example *HDFS\_directory*/lib/hive/lib.
- 3. Copy both files into the Yarn library directory on all data nodes in the Hadoop cluster, for example *HDFS\_directory*/lib/hadoop-yarn/lib or *HDFS\_directory* /lib/hadoop-mapreduce/lib if using MRv1.
- 4. Restart Hive.

## <span id="page-2-0"></span>**4.0 Fixes Included in Each Release**

This section lists the latest fix level that has been included in each release for each product component. A release is listed in this section only if changes occurred in that release. Go to the Knowledge Center on the [Empower website](https://empower.softwareag.com/) for detailed information about fixes.

#### *Release 10.3*

- Digital Event Persistence Libraries 10.1 Fix 1
- Digital Event Persistence for Digital Event Services Support Bundles 10.1 Fix 1
- Digital Event Persistence for Event Routing Support 10.1 Fix 1
- Digital Event Persistence for Cloudera 5.3.0 Support Bundles 10.1 Fix 1
- Digital Event Persistence for Elasticsearch 2.3.2 Support Bundles 10.1 Fix 1
- Digital Event Persistence Driver 10.1 Fix 1 for JDBC

#### *Release 10.1*

Event Persistence 10.0 Fix 1

#### *Release 9.12*

Event Persistence 9.10 Fix 1

#### *Release 9.10*

<span id="page-2-1"></span>Event Persistence 9.9.0 Fix1

### **5.0 Other Resolved Issues**

This section lists the issues that were resolved in each release but were not part of the fixes listed in the previous section. A release is listed in this section only if changes occurred in that release.

#### *Release 10.2*

WF-8168

webMethods Digital Event Persistence does not provide a migration utility for migrating Event Persistence services from previous releases.

The issue is resolved. Digital Event Persistence service configurations can now be migrated from previous releases using the Digital Event Services Migration Utility.

▪ EVS-285

Digital Event Persistence cannot persist Digital Event Services (DES) events to HDFS if the events consist only of ANY and MAP type fields. The issue is resolved.

▪ EVS-311

Digital Event Persistence cannot persist events to HDFS if the event type definition contains an underscore in the namespace or in the event type name. The issue is resolved.

**•** EVS-312

The Digital Event Persistence driver for JDBC date/time methods are not compatible with the Software AG MashZone NextGen date/time methods. The issue is resolved.

### *Release 10.1*

WF-6022

webMethods Digital Event Persistence is not supported in non-OSGi event-driven architecture environments.

The issue is resolved.

## <span id="page-3-0"></span>**6.0 Documentation Changes**

This section describes significant changes to the documentation, such as the addition, relocation, or removal of product guides, online help, chapters, or other major content. A release is listed in this section only if changes occurred in that release.

### *Release 10.3*

As of release 10.3, the following information pertaining to Digital Event Persistence is deprecated:

- The *Using Digital Event Persistence Driver for JDBC* guide.
- The following sections in the *Using Digital Event Services to Communicate between Software AG Products* guide:
	- "Using Digital Event Persistence"
	- "Storing Digital Events Using Digital Event Persistence"
	- "Configuring Digital Event Persistence Services for HDFS"
	- "Configuring Digital Event Persistence Services for Elasticsearch"
- The following sections in the *Communicating between Software AG Products Using Event Routing* guide:
	- "Using Digital Event Persistence"
	- "Storing Digital Events Using Digital Event Persistence"
	- "Configuring Digital Event Persistence Services for HDFS"
	- "Configuring Digital Event Persistence Services for Elasticsearch"

#### *Release 10.2*

▪ A new guide was added for Digital Event Persistence called *Using Digital Event Persistence Driver for JDBC*.

## <span id="page-4-0"></span>**7.0 Terminology Changes**

<span id="page-4-1"></span>A release is listed in this section only if changes occurred in that release.

### **8.0 Added, Removed, Deprecated, or Changed Items**

This section lists functionality, controls, portlets, properties, or other items that have been added, removed, deprecated, or changed. A release is listed in this section only if changes occurred in that release.

#### *Release 10.3*

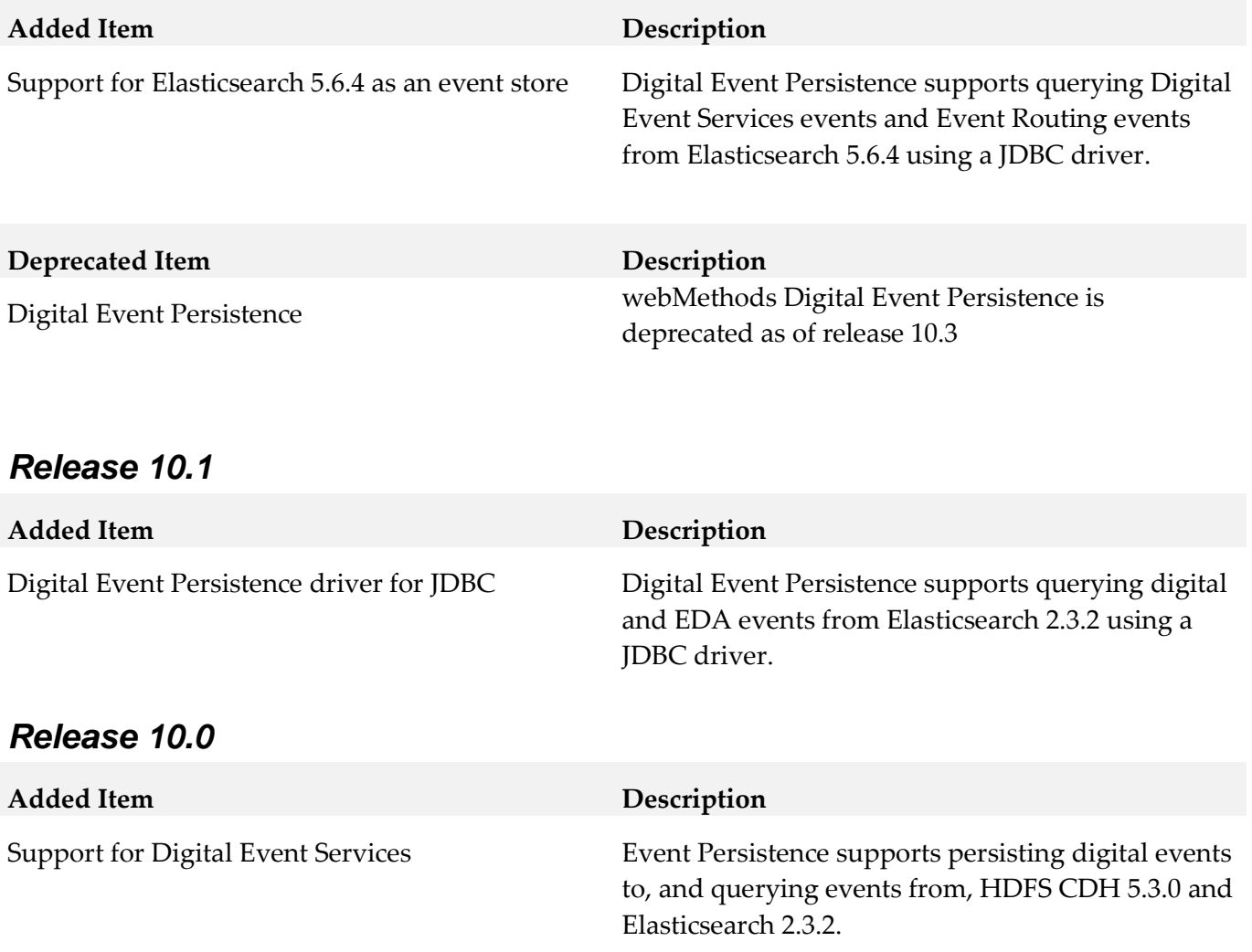

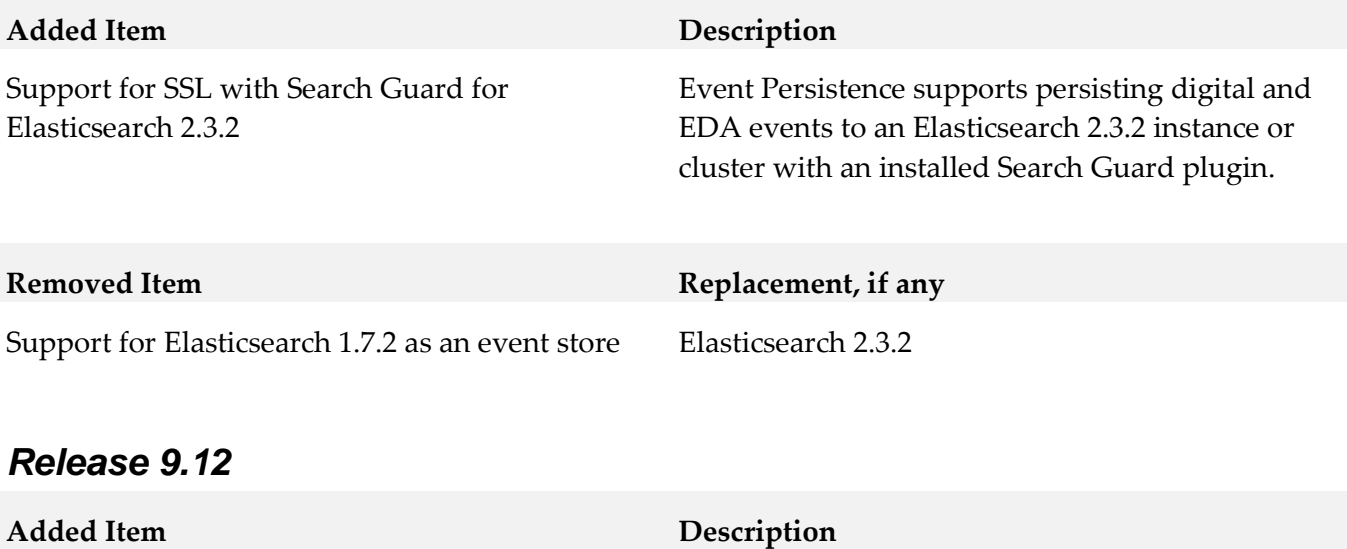

Support for Elasticsearch 2.3.2 as an EDA event store

Event Persistence supports persisting EDA events to and querying events from Elasticsearch 2.3.2.

### <span id="page-5-0"></span>**9.0 Added, Removed, Deprecated, or Changed APIs**

A release is listed in this section only if changes occurred in that release.

#### *Release 9.12*

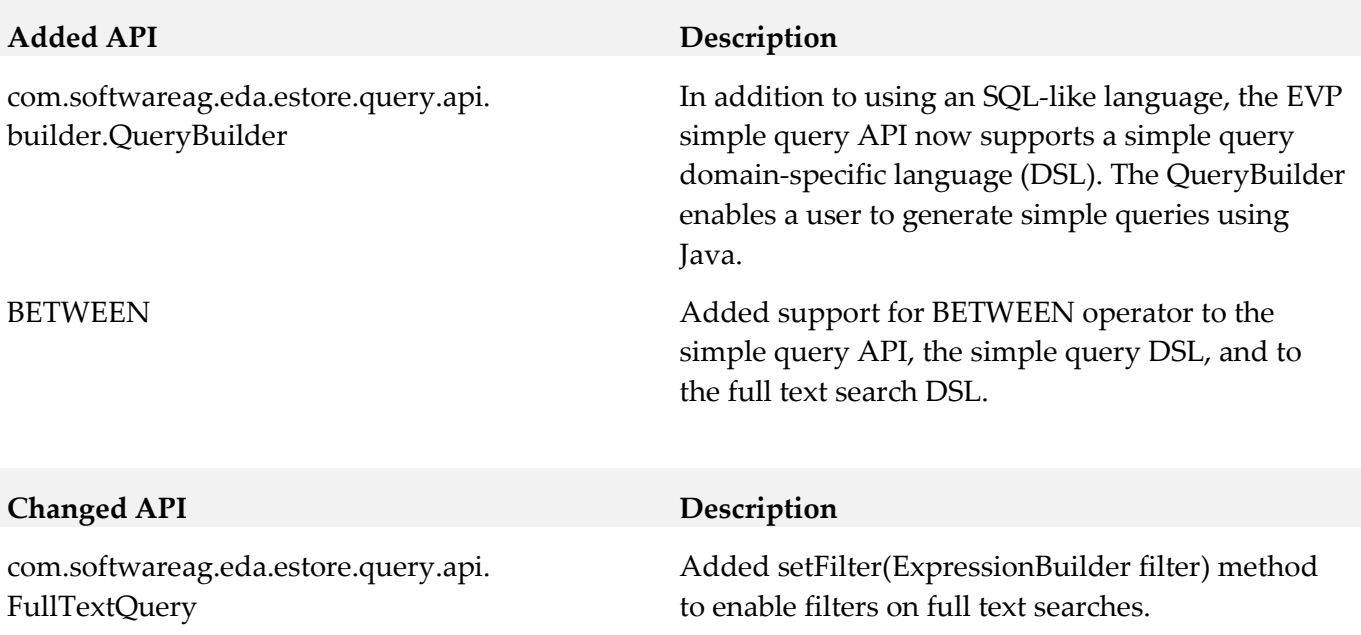

#### *Release 9.10*

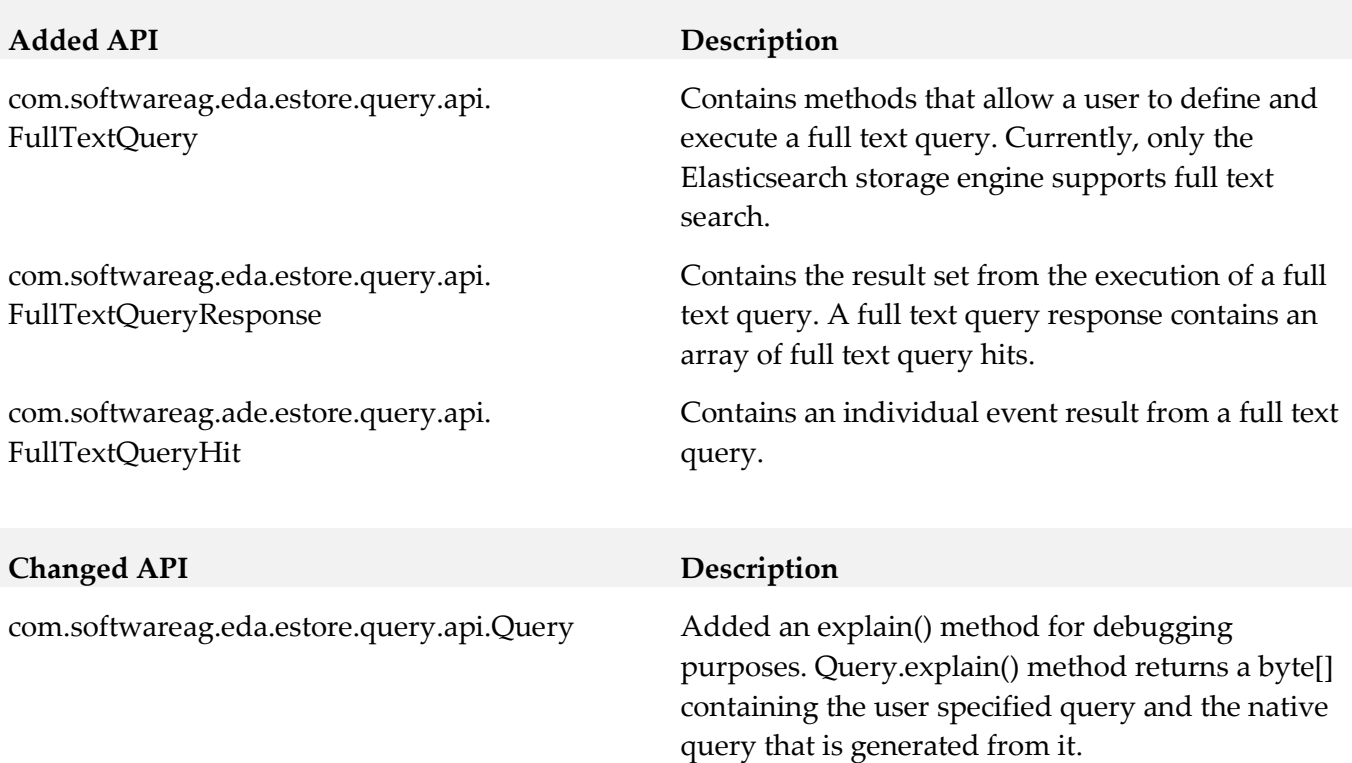

## <span id="page-6-0"></span>**10.0 Copyright Information**

Copyright © 2018 Software AG, Darmstadt, Germany and/or Software AG USA Inc., Reston, VA, USA, and/or its subsidiaries and/or its affiliates and/or their licensors.

The name Software AG and all Software AG product names are either trademarks or registered trademarks of Software AG and/or Software AG USA Inc. and/or its subsidiaries and/or its affiliates and/or their licensors. Other company and product names mentioned herein may be trademarks of their respective owners.

Detailed information on trademarks and patents owned by Software AG and/or its subsidiaries is located at http://softwareag.com/licenses.

This software may include portions of third-party products. For third-party copyright notices, license terms, additional rights or restrictions, please refer to "License Texts, Copyright Notices and Disclaimers of Third Party Products". For certain specific third-party license restrictions, please refer to section E of the Legal Notices available under "License Terms and Conditions for Use of Software AG Products / Copyright and Trademark Notices of Software AG Products". These documents are part of the product documentation, located a[t http://softwareag.com/licenses a](http://softwareag.com/licenses)nd/or in the root installation directory of the licensed product(s).

# <span id="page-7-0"></span>**11.0 Support**

Visit the [Empower website](https://empower.softwareag.com/) to learn about support policies and critical alerts, read technical articles and papers, download products and fixes, submit feature/enhancement requests, and more.

Visit the [TECHcommunity](http://techcommunity.softwareag.com/) website to access additional articles, demos, and tutorials, technical information, samples, useful resources, online discussion forums, and more.

EVS-RM-103-20181127